#### <<Photoshop CS4 >>

 $\lt\lt$ -Photoshop CS4

- 13 ISBN 9787115228666
- 10 ISBN 7115228663

出版时间:2010-7

 $CG$ 

页数:432

PDF

http://www.tushu007.com

<<Photoshop CS4 >>

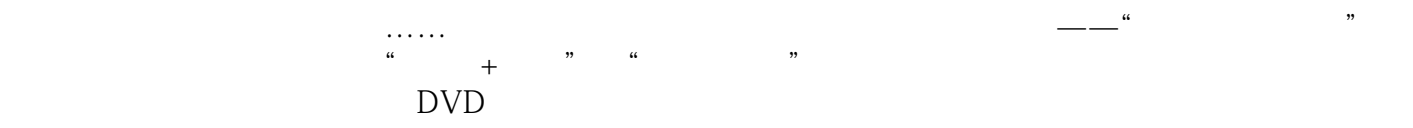

cD DVD

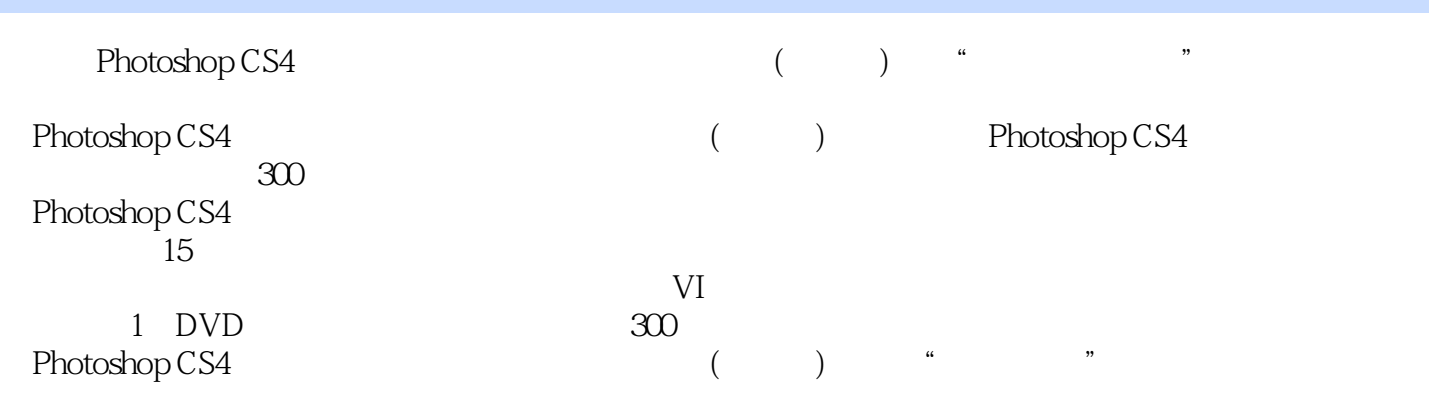

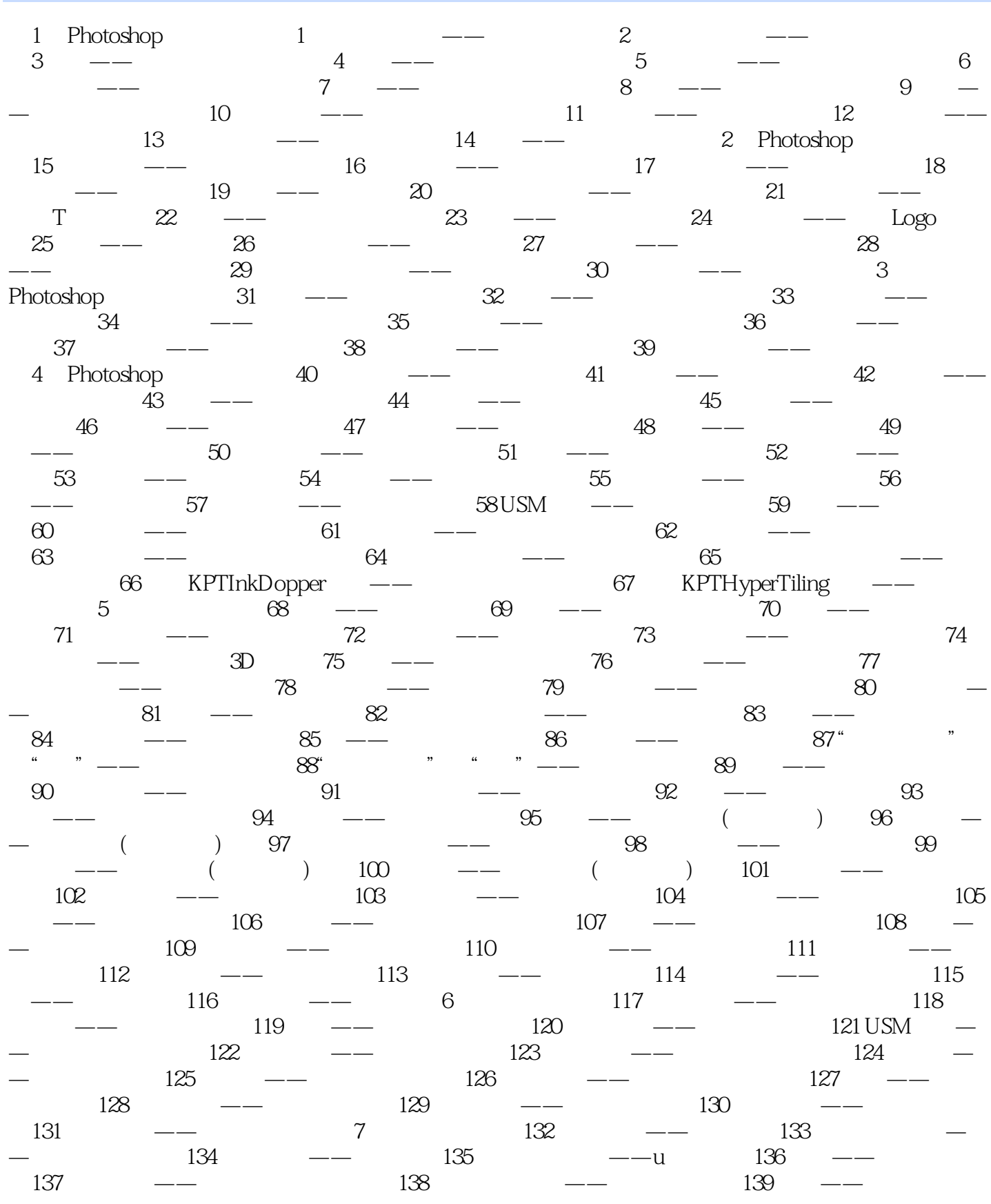

<<Photoshop CS4

ed., tushu007.com

 $140$   $-- 141$   $-- 142$   $-- 143$   $---$ ——  $144$   $141$   $142$   $145$ <br>146  $147$   $148$  $146$   $\qquad$   $\qquad$   $\qquad$   $147$   $\qquad$   $\qquad$  $149$   $\qquad$   $\qquad$   $150$   $\qquad$   $\qquad$   $151$   $\qquad$   $\qquad$   $\qquad$   $152$  $\frac{152}{-}$  and  $\frac{153}{156}$  and  $\frac{154}{157}$  and  $\frac{154}{157}$  and  $\frac{155}{158}$  $\frac{\gamma}{2}$  9 156  $\frac{\gamma}{2}$  157  $\frac{\gamma}{2}$  158  $\frac{3}{2}$  159  $\frac{3}{2}$  160  $\frac{3}{2}$  161 量绘图工具——MP3实例162 图层样式——企业LOGO实例163 创建图层组——立体盒子实例164 转换  $\frac{165}{165}$  166  $\frac{166}{166}$   $\frac{166}{167}$   $\frac{167}{167}$  $\frac{168}{168}$  and  $\frac{169}{169}$  and  $\frac{169}{169}$  and  $\frac{169}{169}$  and  $\frac{169}{169}$  and  $\frac{169}{169}$  and  $\frac{169}{169}$  and  $\frac{169}{169}$  and  $\frac{169}{169}$  and  $\frac{169}{169}$  and  $\frac{169}{169}$  and  $\frac{169}{169}$  and  $\frac{1$  $\frac{170}{170}$   $\frac{168}{171}$   $\frac{171}{171}$   $\frac{172}{175}$   $\frac{172}{176}$   $\frac{109}{176}$   $\frac{1}{176}$  $173$  ——  $174$  ——  $175$  ——  $176$ —— 177 —— 178 —— 179 ——  $180$   $\leftarrow$   $181$   $\leftarrow$   $182$   $\leftarrow$   $183$   $\leftarrow$ 184 —— 185 —— 186 —— 186 ——  $187$  -- 2  $188$  --  $189$  -- $190$   $\qquad$   $\qquad$   $191$   $\qquad$   $\qquad$   $192$   $\qquad$   $\qquad$   $\qquad$   $\qquad$   $\qquad$   $193$ ——制作拼图效果实例194 图层蒙版——制作错位方格特效实例195 快速蒙版——制作冰冻效果实  $196$  ——  $197$  ——  $11$  198 — —前卫妆扮实例199 可选颜色——冷艳忧郁格调实例200 渐变映射——单色格调实例201 图层蒙版——  $202$  --  $203$  --  $204$  $\begin{array}{cccccccc}\n & & & & & \text{205} & & & & & \text{206} & & & & \text{208} & & & & \text{209} & & & & \text{209} & & & & \text{200} & & & & & \text{200} & & & & \text{200} & & & & \text{200} & & & & \text{200} & & & & \text{200} & & & & \text{200} & & & & \text{200} & & & & \text{200} & & & & \text{200} & & & & \text{200} & & & & \text{200} & & & & \text{200} & & & & \text{200$  $207$  ——  $2208$  ——  $209$  —— ()  $210$   $-- 213$   $211$   $-- 214$   $215$  $\frac{\gamma}{213}$  213  $\frac{\gamma}{214}$  214  $\frac{\gamma}{215}$  $\frac{1}{216}$  216  $\frac{1}{217}$  217  $\frac{1}{217}$ 片处理成漫画实例218 蒙版——镜头人物实例219 替换颜色——照片色调调整实例220 杂色滤镜——老  $221$  --  $222$  --  $223$  $224$   $\qquad$   $\qquad$   $225$   $\qquad$   $\qquad$   $\qquad$   $226$   $\qquad$   $\qquad$ — 228 —— 229 —— 230  $\sim$ ——美式宣传画风格实例231 变形——蛋壳文化实例232 表面模糊——失真修肤法实例233 修补工具— —  $234$  ——  $235$  ——  $236$  ——  $237$   $238$   $239$   $-$ — 240  $-$  240  $-$  241  $242$   $\qquad$   $\qquad$   $\qquad$   $243$   $\qquad$   $\qquad$  $244$   $\qquad$   $\qquad$   $\qquad$   $245$   $\qquad$   $\qquad$   $\qquad$   $\qquad$   $246$  $\frac{\pi}{247}$  247  $\frac{\pi}{248}$  248 —— 249 —— 250 ——  $251$   $\qquad$   $\qquad$   $\qquad$   $\qquad$   $252$   $\qquad$   $\qquad$ — 254 —— 255 —— 256 256 —— 257 —— 258 —— 259 ——  $260$   $\qquad 261$   $\qquad \qquad$  POP  $262$ — 263 —— () 264 —— ()  $265$  —— $266$  —— ()  $267$  ——  $268$   $\qquad$   $\qquad$  ( $\qquad$ )  $269$   $\qquad$   $\qquad$  W580  $270 \t--- \t\t ( \t) \t271 \t--- \t 13 \t\t VI \t272$  $273$  --  $274$  --  $275$ 

# $\le$  Photoshop CS4  $\ge$

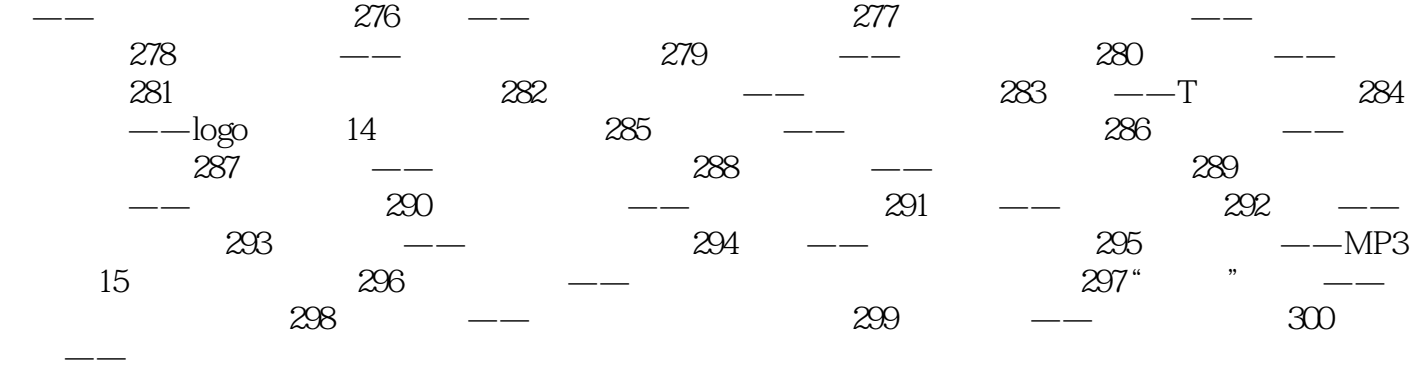

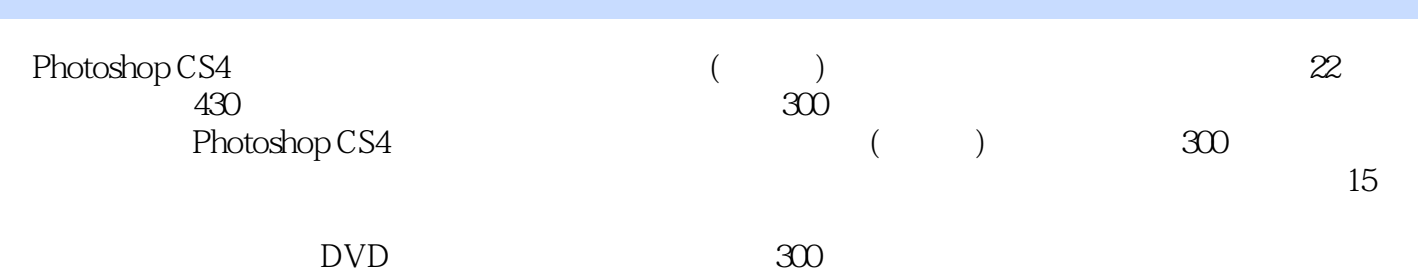

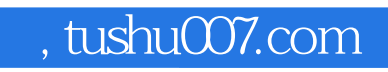

#### <<Photoshop CS4 >>>

本站所提供下载的PDF图书仅提供预览和简介,请支持正版图书。

更多资源请访问:http://www.tushu007.com